# Adobe Photoshop App Download Setup !FREE!

Installing Adobe Photoshop Elements is relatively easy and can be done in a few simple steps. First, go to Adobe's website and select the version of Photoshop Elements that you want to install. Once you have the download, open the file and follow the on-screen instructions. Once the installation is complete, you need to crack Photoshop Elements. To do this, you need to download a crack for the version of Photoshop Elements that you want to use. Once you have the crack, open the file and follow the instructions to apply the crack. After the crack is applied, you can start using Photoshop Elements. Be sure to back up your files since cracking software can be risky. With these simple steps, you can install and crack Photoshop Elements.

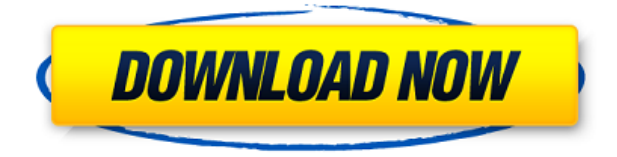

Photoshop 2025 also includes an exciting new photography tool called Live Gradients. For the first time, you can apply physical textured gradients to photos as well as virtually texture anything with Adobe Stock. Live Gradients are simple, intuitive and require no steps to implement. After you apply the gradient, you can edit it, and it works the same for all resolution, sampling and colors available to you in your library. Live Gradients is a very powerful and intuitive new feature for both photographers and for everyone who wants to add this effect to his or her creations. So I'm in the process of switching to Adobe's new Creative Cloud. I'm about to start my next major migration project for work. I will be taking this review with me for some time to see how I like it for my personal use. At this time I can say, no, there is no pricing plan you can live on. In fact in this review I am going to be looking for photos and videos to watch and review. That's where Adobe starts charging you. Adobe's new business model is that they keep charging you not when you use the tools but when you view them because they are saving your data. That's just wrong and will slow down your ability to use the applications. In the beginning, I will probably be a photographer, so will probably do less work with video. I am expecting some changes in how it is designed. And I'll have to learn how to work with ICC profiles on my new hardware. I will use it for reference and as an immovable reference for myself and maybe those who I am referring to. I have been using the "Save for Web and Devices" feature for decades so I'll need to keep that as my core tool.

### **Photoshop 2022 (Version 23.1) Download Activation Code 64 Bits 2022**

#### **Get started now with your free trial and free \$500**

#### Adobe CC one-month free trial . Upgrade to **one Creative Cloud desktop app and**

all the desktop apps you need for an **included subscription**. An interesting trend in modern times is the shift from books to digital. The generation of most people today spend a good amount of time on their smartphones. But more than just merely reading stories. While images are one of the most important graphic components of a book, in the digital world, things are way different. With that being said, you need a smart device which you can scroll through stories and gaze at the pictures more easily. There's a big difference between the quality of the image. If you're looking to read a news report, then you can easily utilize Pocket. However, a digital magazine will require a suitable experience for its users. Adobe Photoshop is tailor-made for this kind of experience. Sharing your digital creations has never been easier. With the possibilities of digital editing, you can make a new start with your photography. Adobe Photoshop is what you need to make the right pictures that are photoshop wallpapers and even make a photo text . Stories are an important part of humans' equation. It's the first thing that they encounter when they enter this world. Books are the most common medium through which people read stories. But for those who read digitally, stories and books are no longer the same. With eBook, you'll be able to browse through lesser known titles and discover stories that the publishing world didn't know. Adobe Photoshop Camera offers you the freedom to capture stories using photography. e3d0a04c9c

## **Photoshop 2022 (Version 23.1)License Key 64 Bits {{ lifetime releaSe }} 2022**

Efficiently manipulate and convert files from nearly any surface, including iOS, Android tablets, and desktop computers (Mac, Windows, and more). With new product catalog integration, you can easily manage and link your products with Adobe's Creative Cloud and online services, including media assets on Adobe Stock, NEW&#183 aCommerce Service. New PDF Export Options enable you to share files as a PDF form or as a searchable, structured document from any desktop computer with Adobe Reader, eBook Reader and the new iPad. Use the new Optimize Drawing for App Export to take your Adobe Illustrator drawings and bring them to mobile devices, or use the new App to Web Export feature to turn your own iOS apps into web apps for access at any time from any device. Of course, the last feature that we are certain that you have already guessed would be a feature in Adobe Photoshop is the introduction of new colors. Adobe has introduced an even wider color space, Adobe ProColor, that enables artists to make all colors on-screen as incredibly rich and vivid as possible. The new ProColor RGB color mode offers a photoreal range from 15% to 120% that's nearly 50% further than its predecessor (EV 40 or 50). The color depth of ProColor RGB is also doubled to 16-bit, making it ideal for work on large files. For the first time Photoshop is opening up to creators whose work is rooted in the web. In 2016, Adobe unveiled its mobile application, Adobe Photoshop Lightroom, designed to help photographers with their mobile workflow. Last year, Adobe brought lightroom to tablet users with the release of Lightroom on iPad. Now, it's tablets with a pro workflow.

photoshop app download kaise karen photoshop app download play store photoshop app download pc free adobe photoshop app download pc photoshop app download ps photoshop free replacement download photoshop free to download photoshop free templates download photoshop free tutorials download download photoshop windows 10 for free

DigiKam Photography Package, or Kipi as it is known in the Linux world, is a powerful and wellfeatured photo management and editing application: with it you can handle and backup your images, either locally or online. You can edit a number of pre-defined files (JPEG, JPEG 2000, TIFF) using various filters that come in the application. You can also apply plug-ins (some not free) to your images (Filters, DeNoise, Gamma correction, Noise Reduction,...).… When Photoshop was first released, it quickly monopolized creative workflows for filmmakers, designers, and creators. Now, Adobe is bringing these features and capabilities to the web. They are focused on showcasing the power these features provide and showcasing how they can be applied to real-world problems, and they create versatile, powerful workflows for web design enthusiasts. In every project, designers have to use different tools to create different types of output. Photoshop Elements is a fast, precise and easy to use tool for making basic edits to pictures and videos. The software allows designers to easily create either vector or raster images. It also allows designers to easily edit its photos and videos and create complex layouts. Photoshop Elements has powerful features that allow designers and photographers to create stunning web and print layouts for different products. This tool can import many kinds of files, including photographs, weblinks, MS Office documents, and Adobe Flash files. It can also remove unwanted elements and layers from photos easily.

Adobe Photoshop Elements is an alternative to traditional Photoshop. It is a graphics editor for photographers, image editors and hobbyists. It contains most of the features of the professional version but with fewer features and a simpler user interface. Adobe will be launching a brand-new event at Photoshop World 2019 in Dallas Nov. 1st to 2nd, – how do I say this bit carefully? If you have already paid for the annual membership or have subscribed for a membership that has expired (you'll find your account details at the top of the application itself), you'll now be able to attend virtually for the first time. The event allows you to watch sessions and presentations live while in your evening, and it gives real-time access to all of the new content being released for the 2019 version of Photoshop. The event's agenda is as follows: There are three major Photoshop applications in the world: Photoshop, Photoshop Elements, and the new Adobe Camera Raw Editor. All the users download and install it on their PCs, Macs, mobile devices and so on. Who knows how to use a camera? And who knows how to use Photoshop? Photoshop is the most popular photo editing application that gives users a wide range of tools to create and modify photographs. You may be surprised to know what Photoshop can do. Here's a quick video overview on what Photoshop can do: When we talk about a lighter version of Photoshop – an easier way to edit and manipulate photos, there are two options. Photoshop Elements is the Photoshop lightroom alternative, a free application available in 64-bit Windows and Mac versions, and a 32-bit version for Windows. In this lightroom for photos tutorial, we will walk you through how to use basic features of Photoshop Elements from importing to cropping and adjusting lighting to using the smart filters.

<https://zeno.fm/radio/rscap1-10-exe-software-download> <https://zeno.fm/radio/witness-simulation-software-free-download-rar> <https://zeno.fm/radio/optisystem-13-free-download-with-crack> <https://zeno.fm/radio/acpi-mtc0303-driver-for-windows-7> <https://zeno.fm/radio/vw-beta-code-calculator-v2-0> <https://zeno.fm/radio/xtools-pro-9-2-31> <https://zeno.fm/radio/nuendo-5-free-download-full-version-for-windowsl>

Adobe Photoshop is a PDF creator, digital scrapbook, layered vector pixel editor, tool source document, and more. It consists of a versatile tool set with tools and editing options. Usual user workflow of this tool is to make a complete design folder and to copy, paste, and paste them there. Within the tool, there are numerous editing options. The user guides you through the editing steps, while you can quickly modify the parameters using the creative workspace. With this software, you can convert, edit, and add to layers in your image. Using this software, you can create a unique painting, rub the canvas, create a bitmap brush, build an illustration in a sketch, and customize your image with over 10 drawing techniques. You can also quickly draw paths and add a background. Speed is one of the main reasons to choose this tool set over other tools. There are many tools with advanced Photoshop features, while it takes time to learn how to use them. In Photoshop, you can create a new canvas, paste your image into the foreground, and then crop and edit it using the tools as well as the workspace. You can use this application to create a new document. To create a document, choose where to save the document and what to name the file. You can use various tools to edit your photographs. You can also create beautiful images and create a realistic texture using brushes, curves, and adjustment layers. You can change the brush style, the size of the brush strokes, and lighting for better representation. There are different techniques with various styles of pencil, paint, and pencil tools.

One of Photoshop's best features is its ability to quickly chop up images into smaller pieces, called layers. A layer is a separate "file" that can be adjusted as a whole, giving you maximum control and the ability to make adjustments to or remove adjustments from each individual "layer." Each layer represents a separate "object" in your photo; so, for example, if you were creating a photo of a flower, you would create a separate layer for the stem, flower, and leaves. You can then position the objects independently and control the effects of exposure, saturation, and contrast in each one. Since Photoshop is a bitmap image editing program, you can't directly edit a scanned [PDF] or contact sheet into your file. Instead, you can convert the data to Photoshop first. Photoshop supports different file types for film scans: TIFF, BMP, and JPEG. On macOS (PCs use JPEG files), you can convert a contact sheet with the Command-Shift-S keyboard shortcut, or choose File, Export, CS6 Save as PSD. Then, go to File and Choose File Type, and choose PSD for your file type. On Windows, you can use the Save as Photoshop file option in the File menu. If the file is a contact sheet or a digital negative, choose PSD. For photos and regular images, choose JPEG. On Windows, choose JPEG for the file type in the Export dialog. If the file is a PDF, choose PSP. The image preview will be in the same format as the data that was generated. The File dialog begins the workflow for most image editing tasks. The Edit and Image buttons at the bottom left of the dialog select or clear the currently selected tabs in the Photoshop window.